## 1 Diference a diferenční rovnice

Nechť je dána *ekvidistantní síť uzlů*  $x_0, x_1, \ldots, x_n$  tj.  $\exists h \in \mathbb{R}, h > 0$  takové, že  $x_i = x_0 + ih$ ,  $\forall i = 0, 1, \ldots, n$ . Číslo h se nazývá krok.

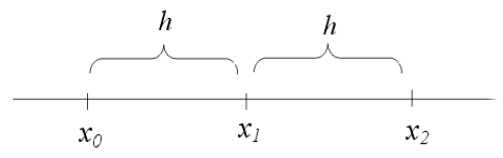

Někdy můžeme uvažovat i nekonečnou ekvidistantní síť uzlů,  $\{x_i | x_i = x_0 + ih, i \in \mathbb{Z}\},$  $h \in \mathbb{R}, h \neq 0.$ 

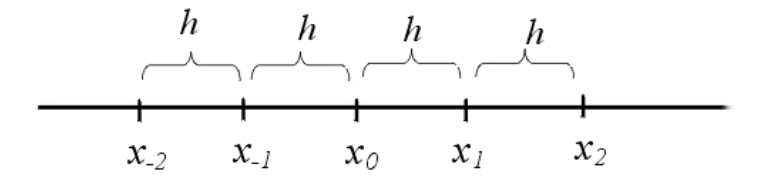

Je-li funkce  $f(x)$  definována na ekvidistantní síti uzlů, píšeme  $f(x_i) = f_i$ 

## 1.1 Přímé a zpětné diference

**Definice 1.1.** Nechť je dána ekvidistantní síť uzlů  $\{x_i | x_i = x_0 + ih, i \in \mathbb{Z}\}, h \in \mathbb{R}, h \neq 0$ . Nechť funkce  $f(x)$  je definována na ekvidistantní síti uzlů. Pak přímá diference prvního řádu, neboli první diference vpřed, funkce  $f(x)$  v uzlu  $x_i$  je definována vztahem

$$
\triangle f_i = f_{i+1} - f_i.
$$

Přímá diference k-tého řádu, neboli k-tá diference vpřed, funkce  $f(x)$  v uzlu  $x_i$  je definována vztahem

$$
\Delta^k f_i = \Delta^{k-1} f_{i+1} - \Delta^{k-1} f_i \qquad k = 2, 3, \dots
$$

**Poznámka 1.1.** Při ručním výpočtu, tj. je-li dána konečná ekvidistantní síť uzlů  $\{x_i | x_i =$  $x_0 + ih, i = 0, \ldots, n\},$   $h \in \mathbb{R}, h > 0$ je výhodné při výpočtu diferencí zapisovat výsledky do tzv. diferenční tabulky.

$$
x_i \t f_i \t \Delta f_i \t \Delta^2 f_i \t \ldots \t \Delta^n f_i
$$
  
\n
$$
x_0 \t f_0
$$
  
\n
$$
x_1 \t f_1 \t \Delta^2 f_0
$$
  
\n
$$
x_2 \t f_2
$$
  
\n
$$
x_{n-2} \t f_{n-2}
$$
  
\n
$$
x_{n-1} \t f_{n-1}
$$
  
\n
$$
\Delta f_{n-2}
$$
  
\n
$$
x_{n-1} \t f_{n-1}
$$
  
\n
$$
x_n \t f_n
$$
  
\n
$$
x_n \t f_n
$$

Uveďmě si příklad na výpočet přímých diferencí pomocí diferenční tabulky:

**Příklad 1.1.** Vypočítejte přímé diference funkce  $f(x) = x^4 + 2x^3 + 4x - 5$  v bodě  $x_i$ , kde  $i = 0, 1, 2, 3, 4, 5$ . Výpočet zaznamenejte do diferenční tabulky.

| $x_i$             | $f_i$               | $\Delta f_i$         | $\Delta^2 f_i$      | $\Delta^3 f_i$      | $\Delta^4 f_i$ | $\Delta^5 f_i$ |
|-------------------|---------------------|----------------------|---------------------|---------------------|----------------|----------------|
| 0                 | -5                  | $\Delta f_0 = 7$     |                     |                     |                |                |
| 1                 | 2                   | $\Delta^2 f_0 = 26$  |                     |                     |                |                |
| $\Delta f_1 = 33$ | $\Delta^3 f_0 = 48$ |                      |                     |                     |                |                |
| 2                 | 35                  | $\Delta^2 f_1 = 74$  | $\Delta^3 f_0 = 24$ |                     |                |                |
| 3                 | 142                 | $\Delta f_2 = 107$   | $\Delta^3 f_1 = 72$ | $\Delta^4 f_0 = 24$ |                |                |
| 3                 | 142                 | $\Delta f_2 = 146$   | $\Delta^3 f_2 = 96$ |                     |                |                |
| 4                 | 395                 | $\Delta^2 f_3 = 242$ |                     |                     |                |                |
| 5                 | 890                 | $\Delta^2 f_3 = 242$ |                     |                     |                |                |

Pro ověření správnosti výpočtů, nebo pro zrychlení výpočtu, nám poslouží v Matlabu krátký M-file:

```
function [D] = vpred(x,y)% vstup x (vektor uzlů), y (funkční hodnoty v bodech x)
% výstup D je matice, v níž první sloupec tvoří vstupní body x, druhý
% sloupec funkční hodnoty v bodech x a v dalších sloupcích jsou diference vpred
[m,n]=size(x);
[o,p]=size(y);
if n==p
    D(n,n+1)=(zeros);D(:,1)=x';
    D(:,2)=y';
    j=3;while (j\leq n+2)for i=1:1:n-j+2D(i,j)=D(i+1,j-1)-D(i,j-1);end
        j=j+1;end
else 'počet složek y neodpovídá počtu složek x'
end
end
```
Do Matlabu pak jen postupně zadáme:

x=[0 1 2 3 4 5]  $y=x.$   $4 + 2*x.$   $3 + 4*x - 5$  $D=vpred(x,y)$ 

Poznámka 1.2. Funkční hodnoty můžeme zadat buď jako vektor, nebo funknčním předpisem, jak je uvedeno výše.

**Věta 1.1.** Nechť je dána ekvidistantní síť uzlů  $\{x_i | x_i = x_0 + ih, i \in \mathbb{Z}\}, h \in \mathbb{R}, h \neq 0$  a nechť  $f(x)$  je definována v bodech této sítě. Pak platí:

$$
\triangle^k f_i = \sum_{j=0}^k (-1)^{k-j} {k \choose j} f_{i+j}.
$$

Pomocí M-file v Matlabu ověříme výpočet $\triangle^2 f_3$ dle zadání v Příkladu 1.1.

```
function [f] = kvpred(x, y, a, k)% vstup x, y (funkční hodnoty v bodech x), parametr a je uzel ve kterém ...
... chceme spočítat k-tou diferenci
% výstup f je k-tá diference vpřed v uzlu a
[m,n]=size(x);
[o,p]=size(y);
if n==p
i=find(x==a);if (k<n-i+1)
  f=0;for j=0:k
   f=f+((-1)^{k}-(-1))^*(factorial(k)/(factorial(j)*factorial(k-1)))*)end
else 'k-tou diferenci vpřed nelze pro tento bod vypočíat'
end
else 'počet složek y neodpovídá počtu složek x'
end
end
```
Do Matlabu tedy zadáme:

```
x=[0 1 2 3 4 5]
y=x. ^4 + 2*x. ^3 + 4*x - 5
f = kvpred(x, y, 3, 2)
```
**Definice 1.2.** Nechť je dána ekvidistantní síť uzlů  $\{x_i | x_i = x_0 + ih, i \in \mathbb{Z}\}, h \in \mathbb{R}, h \neq 0$ . Nechť funkce  $f(x)$  je definována v uzlech této sítě. Pak zpětná diference prvního řádu, neboli první diference vzad, funkce  $f(x)$  v uzlu  $x_i$  je definována vztahem

$$
\nabla f_i = f_i - f_{i-1}.
$$

Zpětná diference k-tého řádu, neboli k-tá diference vzad, funkce  $f(x)$  v uzlu  $x_i$  je definována vztahem

$$
\nabla^k f_i = \nabla^{k-1} f_i - \nabla^{k-1} f_{i-1} \qquad k = 2, 3, \dots
$$

**Poznámka 1.3.** Při ručním výpočtu, tj. je-li dána konečná ekvidistantní síť uzlů  $\{x_i | x_i =$  $x_0+ih, i=0,\ldots,n\},$   $h\in\mathbb{R},$   $h>0$ je opět vhodné při výpočtu diferencí zapisovat výsledky do diferenční tabulky

 $x_i$   $f_i$   $\bigtriangledown f_i$   $\bigtriangledown^2 f_i$  ...  $\bigtriangledown^n f_i$  $x_0$   $f_0$  $\bigtriangledown f_1$  $x_1$   $f_1$   $\qquad \nabla^2 f_2$  $\nabla f_2$  $x_2$   $f_2$  $\bigtriangledown^n f_n$ 

$$
x_{n-2} \t f_{n-2} \t \nabla f_{n-1}
$$
  
\n
$$
x_{n-1} \t f_{n-1} \t \nabla f_n
$$
  
\n
$$
x_n \t f_n
$$

**Příklad 1.2.** Vypočítejte zpětné diference funkce  $f(x) = x^4 + 2x^3 + 4x - 5$  v bodě  $x_i$ , kde  $i = 0, 1, 2, 3, 4, 5$ . Výpočet zaznamenejte do diferenční tabulky.

| $x_i$          |                             | $f_i$ $\bigtriangledown f_i$ | $\nabla^2 f_i$                 | $\nabla^3 f_i$                | $\bigtriangledown^4 f_i$      | $\nabla^5 f_i$                |
|----------------|-----------------------------|------------------------------|--------------------------------|-------------------------------|-------------------------------|-------------------------------|
| $\Omega$       | $-5$                        |                              |                                |                               |                               |                               |
| 1              | $\mathcal{D}_{\mathcal{L}}$ | $\bigtriangledown f_1 = 7$   | $\bigtriangledown^2 f_2 = 26$  |                               |                               |                               |
|                |                             | $\bigtriangledown f_2 = 33$  |                                | $\bigtriangledown^3 f_3 = 48$ |                               |                               |
| $\overline{2}$ | 35                          | $\bigtriangledown f_3 = 107$ | $\bigtriangledown^2 f_3 = 74$  | $\bigtriangledown^3 f_4 = 72$ | $\bigtriangledown^4 f_4 = 24$ | $\bigtriangledown^{5}f_{5}=0$ |
| 3              | 142                         |                              | $\bigtriangledown^2 f_4 = 146$ |                               | $\nabla^4 f_5 = 24$           |                               |
| 4              | 395                         | $\bigtriangledown f_4 = 253$ | $\nabla^2 f_5 = 242$           | $\bigtriangledown^3 f_5 = 96$ |                               |                               |
|                |                             | $\bigtriangledown f_5 = 495$ |                                |                               |                               |                               |
| 5              | 890                         |                              |                                |                               |                               |                               |

Pro rychlý výpočet zpětných diferencí poslouží opět M-file:

```
function [D] = vzad(x,y)% vstup x, y (funkční hodnoty v bodech x)
% výstup D je matice, v níž první sloupec tvoří vstupní body x, ...
... druhý sloupec funkční hodnoty v bodech x ...
... a v dalších sloupcích jsou diference vzad
[m,n]=size(x); [o,p]=size(y);
if n==p
   D(n,n+1)=(zeros); D(:,1)=x'; D(:,2)=y';j=3;while (j<n+3)
        for i=n:-1:j-1D(i,j)=D(i,j-1)-D(i-1,j-1);end
        j=j+1;end
else 'počet složek y neodpovídá počtu složek x'
end
end
```
**Věta 1.2.** Nechť je dána ekvidistantní síť uzlů  $\{x_i | x_i = x_0 + ih, i \in \mathbb{Z}\}, h \in \mathbb{R}, h \neq 0$  a nechť  $f(x)$  je definována v bodech této sítě. Pak platí:

$$
\nabla^k f_i = \sum_{j=0}^k (-1)^j \binom{k}{j} f_{i-j}.
$$

Díky této větě opět můžeme vypočítat k-tou diferenci vzad pouze z funkčních hodnot v daných uzlech, v M-file následovně:

```
function [f] = kvzad(x,y,a,k)% vstup x, y (funkční hodnoty v bodech x), parametr a je uzel ve kterém ...
...chceme spočítat k-tou diferenci
% výstup f je k-tá diference vzad v uzlu a
[m,n]=size(x);
[o,p]=size(y);
if n==p
    i=find(x==a);if (k< i)f=0;for j=0:k
                f=f+((-1)^{2})*(factorial(k)/(factorial(j)*factorial(k-j)))*y(i-j);end
    else 'k-tou diferenci vpřed nelze pro tento bod vypočíat'
    end
else 'počet složek y neodpovídá počtu složek x'
end
end
```
Věta 1.3. Nechť  $k \in \mathbb{N}$  a nechť je funkce  $f(x)$  definována na ekvidistantní síti uzlů  ${x_i | x_i = x_0 + ih, i \in \mathbb{Z}}$ ,  $h \in \mathbb{R}, h \neq 0$ . Pak platí:

$$
\nabla^k f_i = \Delta^k f_{i-k}
$$

$$
\Delta^k f_i = \nabla^k f_{i+k}
$$

**Příklad 1.3.** Ukažte, že platí vztah  $\nabla^k f_i = \triangle^k f_{i-k}$  na funkci  $f(x) = x^4 + 2x^3 + 4x - 5$  v bodě  $x_i$ , kde  $i = 0, 1, 2, 3, 4, 5$ . Výpočet zaznamenejte do diferenční tabulky.

$$
\begin{array}{cccc}\n x_i & f_i & \triangle f_i & \triangle^2 f_i & \triangle^3 f_i & \triangle^4 f_i & \triangle^5 f_i \\
 \hline\n 0 & -5 & & \\
 \triangle f_0 = 7 & & \\
 1 & 2 & \triangle^2 f_0 = 26 & \\
 \triangle f_1 = 33 & & \triangle^3 f_0 = 48 & \\
 2 & 35 & & \triangle^2 f_1 = 74 & & \triangle^4 f_0 = 24 \\
 3 & 142 & & \triangle f_2 = 107 & & \triangle^3 f_1 = 72 & & \triangle^5 f_0 = 0 \\
 3 & 142 & & \triangle f_2 = 146 & & \triangle^3 f_1 = 24 & & \triangle^5 f_0 = 0 \\
 4 & 395 & & \triangle^2 f_3 = 242 & & & \triangle^3 f_2 = 96 & & \\
 5 & 890 & & & & & \\
\end{array}
$$

Zpětné diference vypočítáme pomocí vztahu  $\bigtriangledown^k f_i = \bigtriangleup^k f_{i-k}.$ Pro  $k = 1$  dostaneme:

$$
\nabla f_1 = \Delta f_{1-1} = \Delta f_0 = 7
$$
  

$$
\nabla f_2 = \Delta f_{2-1} = \Delta f_1 = 33
$$
  

$$
\nabla f_3 = \Delta f_{3-1} = \Delta f_2 = 107
$$
  

$$
\nabla f_4 = \Delta f_{4-1} = \Delta f_3 = 253
$$
  

$$
\nabla f_5 = \Delta f_{5-1} = \Delta f_4 = 495
$$

Pro  $k = 2$  dostaneme:

$$
\nabla^2 f_2 = \Delta^2 f_{2-2} = \Delta^2 f_0 = 26
$$
  

$$
\nabla^2 f_3 = \Delta^2 f_{3-2} = \Delta^2 f_1 = 74
$$
  

$$
\nabla^2 f_4 = \Delta^2 f_{4-2} = \Delta^2 f_2 = 146
$$
  

$$
\nabla^2 f_5 = \Delta^2 f_{5-2} = \Delta^2 f_3 = 242
$$

Pro  $k = 3$  dostaneme:

$$
\nabla^3 f_3 = \Delta^3 f_{3-3} = \Delta^3 f_0 = 48
$$
  

$$
\nabla^3 f_4 = \Delta^3 f_{4-3} = \Delta^3 f_1 = 72
$$
  

$$
\nabla^3 f_5 = \Delta^3 f_{5-3} = \Delta^3 f_2 = 96
$$

Pro  $k = 4$  dostaneme:

$$
\nabla^4 f_4 = \Delta^4 f_{4-4} = \Delta^4 f_0 = 24
$$
  

$$
\nabla^4 f_5 = \Delta^4 f_{5-4} = \Delta^4 f_1 = 24
$$

Pro  $k = 5$  dostaneme:

$$
\nabla^5 f_5 = \Delta^5 f_{5-5} = \Delta^5 f_0 = 0
$$

$$
\begin{array}{cccc}\nx_i & f_i & \nabla f_i & \nabla^2 f_i & \nabla^3 f_i & \nabla^4 f_i & \nabla^5 f_i \\
0 & -5 & & \\
& \nabla f_1 = 7 & & \\
1 & 2 & \nabla^2 f_2 = 26 & \\
& \nabla f_2 = 33 & \nabla^2 f_3 = 74 & & \\
& \nabla^3 f_3 = 48 & & \\
& \nabla^4 f_4 = 24 & \\
& \nabla^5 f_5 = 0 & \\
& \nabla^2 f_2 = 107 & & \\
& \nabla^3 f_4 = 72 & & \\
& \nabla^4 f_5 = 24 & & \\
& \nabla^5 f_5 = 0 & \\
& \nabla^5 f_5 = 0 & \\
& \nabla^2 f_5 = 242 & & \\
& \nabla^3 f_5 = 242 & & \\
& \nabla^4 f_5 = 24 & & \\
& \nabla^5 f_5 = 495 & & \\
\end{array}
$$

**Příklad 1.4.** Ukažte, že platí vztah  $\triangle^k f_i = \bigtriangledown^k f_{i+k}$  na funkci  $f(x) = x^4 + 2x^3 + 4x - 5$  v bodě  $x_i$ , kde  $i = 0, 1, 2, 3, 4, 5$ . Výpočet zaznamenejte do diferenční tabulky.

$$
\begin{array}{cccc}\nx_i & f_i & \nabla f_i & \nabla^2 f_i & \nabla^3 f_i & \nabla^4 f_i & \nabla^5 f_i \\
\hline\n0 & -5 & & \nabla f_1 = 7 & & \\
1 & 2 & \nabla^2 f_2 = 26 & & \\
2 & 35 & \nabla^2 f_2 = 33 & \nabla^3 f_3 = 48 & \\
2 & 35 & \nabla^2 f_3 = 74 & & \nabla^3 f_4 = 24 & \\
3 & 142 & \nabla^2 f_2 = 107 & & \\
3 & 142 & \nabla^2 f_4 = 146 & & \nabla^3 f_4 = 72 & & \nabla^5 f_5 = 0 \\
4 & 395 & \nabla^2 f_5 = 242 & & \\
5 & 890 & & & \\
\end{array}
$$

Zpětné diference vypočítáme pomocí vztahu  $\triangle^k f_i = \bigtriangledown^k f_{i+k}.$ Pro  $k = 1$  dostaneme:

$$
\Delta f_0 = \nabla f_{0+1} = \nabla f_1 = 7
$$
  

$$
\Delta f_1 = \nabla f_{1+1} = \nabla f_2 = 33
$$
  

$$
\Delta f_2 = \nabla f_{2+1} = \nabla f_3 = 107
$$
  

$$
\Delta f_3 = \nabla f_{3+1} = \nabla f_4 = 253
$$
  

$$
\Delta f_4 = \nabla f_{4+1} = \nabla f_5 = 495
$$

Pro $k=2$  dostaneme:

$$
\Delta^2 f_0 = \nabla^2 f_{0+2} = \nabla^2 f_2 = 26
$$
  
\n
$$
\Delta^2 f_1 = \nabla^2 f_{1+2} = \nabla^2 f_3 = 74
$$
  
\n
$$
\Delta^2 f_2 = \nabla^2 f_{2+2} = \nabla^2 f_4 = 146
$$
  
\n
$$
\Delta^2 f_3 = \nabla^2 f_{3+2} = \nabla^2 f_5 = 242
$$

Pro  $k = 3$  dostaneme:

$$
\Delta^3 f_0 = \nabla^3 f_{0+3} = \nabla^3 f_3 = 48
$$
  

$$
\Delta^3 f_1 = \nabla^3 f_{1+3} = \nabla^3 f_4 = 72
$$
  

$$
\Delta^3 f_2 = \nabla^3 f_{2+3} = \nabla^3 f_5 = 96
$$

Pro  $k = 4$  dostaneme:

$$
\Delta^4 f_0 = \nabla^4 f_{0+4} = \nabla^4 f_4 = 24
$$
  

$$
\Delta^4 f_1 = \nabla^4 f_{1+4} = \nabla^4 f_5 = 24
$$

Pro  $k = 5$  dostaneme:

$$
\triangle^5 f_0 = \nabla^5 f_{0+5} = \nabla^5 f_5 = 0
$$

$$
\begin{array}{cccc}\n x_i & f_i & \triangle f_i & \triangle^2 f_i & \triangle^3 f_i & \triangle^4 f_i & \triangle^5 f_i \\
 \hline\n 0 & -5 & & \triangle f_0 = 7 \\
 & \triangle f_0 = 7 & & \triangle^2 f_0 = 26 \\
 & \triangle f_1 = 33 & & \triangle^3 f_0 = 48 \\
 & \triangle f_2 = 107 & & \triangle^3 f_1 = 72 & \triangle^4 f_0 = 24 \\
 & \triangle f_2 = 107 & & \triangle^3 f_1 = 72 & & \triangle^5 f_0 = 0 \\
 & \triangle f_3 = 253 & & \triangle^2 f_2 = 146 & & \triangle^4 f_1 = 24 \\
 & \triangle f_3 = 253 & & \triangle^2 f_3 = 242 & & \triangle^3 f_2 = 96 \\
 & \triangle f_4 = 495 & & & & & \\
\end{array}
$$

**Věta 1.4.** Nechť je dána ekvidistantní síť uzlů  $\{x_i | x_i = x_0 + ih, i \in \mathbb{Z}\}, h \in \mathbb{R}, h \neq 0$  a nechť je funkce  $f(x)$  definována v bodech této sítě. Pak funkční hodnotu funkce  $f(x)$  v bodě  $x_{i+k}$ , resp.  $x_{i-k}$ , lze vyjádřit jako lineární kombinaci diferencí vpřed, rsp. diferencí vzad,  $\emph{nullt\'eho až k-t\'eho řádu funkce } f(x) \emph{v bodě } x_i, \emph{tj.}$ 

$$
f(x_{i+k}) = f_{i+k} = \sum_{j=0}^{k} {k \choose j} \Delta^{j} f_{i}
$$

$$
f(x_{i-k}) = f_{i-k} = \sum_{j=0}^{k} (-1)^{j} {k \choose j} \nabla^{j} f_{i},
$$

přičemž pro diference nultého řádu platí:

$$
\triangle^0 f_i = f_i
$$

$$
\nabla^0 f_i = f_i.
$$

Pomocí této věty můžeme pomocí funkční hodnoty v bodě  $x_i$  a první až  $k$ -té diference vpřed (resp. vzad) v bodě  $x_i$  vypočítat funkční hodnotu v bodě  $x_{i+k}$  (resp.  $x_{i-k}$ ).

Pro usnadnění výpočtů použijeme opět M-file.

```
function [F] = \text{funkcni\_vpred}(f)% vstup je vektor f=[f0,f1,f2,f3,..fk] kde f0 je funkční hodnota v bodě i...
...f1 je první diference v bodě i,f2 je druhá diference v bodě i,...
...fk je k-tá diference v bodě i,bod i si předem sami zvolíme
% výstupem je funkční hodnotě v bodě i+k
[1,k]=size(f);
F=0;for j=0:k-1F= F+ (factorial(k-1)/(factorial(j)*factorial(k-1-j))) *f(j+1);end
```

```
function [F] = \text{funkcni_vzad}(f)% vstup je vektor f=[f0,f1,f2,f3,..fk] kde f0 je funkční hodnota v bodě i...
```

```
...f1 je první diference v bodě i,f2 je druhá diference v bodě i,...
... fk je k-tá diference v bodě i,bod i si předem sami zvolíme
% výstupem je funkční hodnotě v bodě i-k
[1,k]=size(f);
F=0;for j=0:k-1F= F+ (factorial(k-1)/(factorial(j)*factorial(k-1-j)))*(-1)^(j)*f(j+1);end
```
## 1.2 Poměrné diference

**Definice 1.3.** Nechť jsou dány vzájemně různé body  $x_i, i \in \mathbb{Z}$  a nechť funkce  $f(x)$  je definována v těchto daných bodech. Poměrná diference prvního řádu funkce  $f(x)$  je definována vztahem:

$$
f[x_i, x_j] = \frac{f(x_j) - f(x_i)}{x_j - x_i}, \qquad x_i \neq x_j \quad pro \quad i \neq j
$$

*Poměrná diference k-tého řádu k* ∈ N,  $k > 1$ , funkce  $f(x)$  je definována vztahem:

$$
f[x_i, x_{i+1}, \dots, x_{i+k}] = \frac{f[x_{i+1}, \dots, x_{i+k}] - f[x_i, \dots, x_{i+k-1}]}{x_{i+k} - x_i}
$$

**Poznámka 1.4.** Počítáme-li poměrné diference ručně, tj. máme  $n + 1$  různých bodů  $x_0, \ldots, x_n$ , lze výpočet zapsat do tabulky.

$$
\begin{array}{cccc}\nx_i & f_i & f[x_i, x_{i+1}] & f[x_i, x_{i+1}, x_{i+2}] & \dots \\
x_0 & f_0 & & \\
x_1 & f_1 & & f[x_0, x_1] \\
x_2 & f_2 & & \\
x_3 & f_3 & & \\
x_4 & f_1 & & \\
x_2 & f_2 & & \\
x_3 & f_3 & & \\
x_4 & f_3 & & \\
x_5 & f_4 & & \\
x_6 & f_4 & & \\
x_7 & f_5 & & \\
x_8 & f_6 & & \\
x_9 & f_7 & & \\
x_1 & f_8 & & \\
x_1 & f_9 & & \\
x_2 & f_9 & & \\
x_3 & f_9 & & \\
x_1 & f_9 & & \\
x_2 & f_1 & & \\
x_3 & f_2 & & \\
x_1 & f_1 & & \\
x_2 & f_2 & & \\
x_3 & f_1 & & \\
x_4 & f_2 & & \\
x_3 & f_3 & & \\
x_4 & f_3 & & \\
x_5 & f_4 & & \\
x_6 & f_4 & & \\
x_7 & f_5 & & \\
x_8 & f_6 & & \\
x_9 & f_7 & & \\
x_1 & f_8 & & \\
x_2 & f_9 & & \\
x_3 & f_9 & & \\
x_4 & f_9 & & \\
x_1 & f_9 & & \\
x_2 & f_9 & & \\
x_3 & f_9 & & \\
x_1 & f_9 & & \\
x_2 & f_9 & & \\
x_3 & f_9 & & \\
x_4 & f_9 & & \\
x_3 & f_9 & & \\
x_4 & f_9 & & \\
x_5 & f_9 & & \\
x_6 & f_9 & & \\
x_7 & f_9 & & \\
x_9 & f_9 & & \\
x_1 & f_9 & & \\
x_2 & f_9 & & \\
x_3 & f_9 & & \\
x_4 & f_9 & & \\
x_2 & f_9 & & \\
x_3 & f_9 & & \\
x_4 & f_9 & & \\
x_4 & f_9 & & \\
x_5 & f_9 & & \\
x_6 & f_9 & & \\
x_7 & f_9 & & \\
x_9 & f_9 & & \\
x_1 & f_9 & & \\
x_2 & f_9 & & \\
x_3 & f_9 & & \\
x_4 & f_9 & & \\
x_4 & f_9 & & \\
x_5 & f_9 & & \\
x_6 & f_9 & & \\
x_7 & f_9 & & \\
x_9 & f_9 & & \\
x_9 & f_9 & & \\
x_1 & f_9
$$

$$
x_{n-2} \t f_{n-2}
$$
  
\n
$$
f[x_{n-2}, x_{n-1}]
$$
  
\n
$$
x_{n-1} \t f_{n-1}
$$
  
\n
$$
f[x_{n-1}, x_n]
$$
  
\n
$$
f[x_{n-2}, x_{n-1}, x_n]
$$
  
\n
$$
x_n \t f_n
$$

 $f[x_0, x_1, \ldots, x_n]$ 

|          |                |     |     |    | $x_i$ $f_i$ $f[x_i, x_{i+1}]$ $f[x_i, , x_{i+2}]$ $f[x_i, , x_{i+3}]$ $f[x_i, , x_{i+4}]$ $f[x_i, , x_{i+5}]$ |
|----------|----------------|-----|-----|----|----------------------------------------------------------------------------------------------------|
| $\theta$ | $-5$           |     |     |    |                                                                                                    |
|          |                | 7   |     |    |                                                                                                    |
|          | $\overline{2}$ |     | 13  |    |                                                                                                    |
|          |                | 33  |     | 8  |                                                                                                    |
| 2        | 35             |     | 37  |    |                                                                                                    |
|          |                | 107 |     | 12 | $\left( \right)$                                                                                              |
| 3        | 142            |     | 73  |    |                                                                                                    |
|          |                | 253 |     | 16 |                                                                                                    |
| 4        | 395            |     | 121 |    |                                                                                                    |
|          |                | 495 |     |    |                                                                                                    |
| $5 -$    | - 890          |     |     |    |                                                                                                    |

**Příklad 1.5.** Vypočítejte poměrné diference funkce  $f(x) = x^4 + 2x^3 + 4x - 5$  v bodě  $x_i$ , kde  $i = 0, 1, 2, 3, 4, 5$ . Výpočet zaznamenejte do diferenční tabulky.

Pro poměrné diference vypadá diferenční tabulka pomocí M-file následovně:

```
function [D] = pomerna(x,y)% vstup x, y (funkční hodnoty v bodech x)
% výstup D je matice, v níž první sloupec tvoří vstupní body x, ...
druhý sloupec funkční hodnoty v bodech x,v dalších sloupcích jsou pomerne diference
[m,n]=size(x);
[o,p]=size(y);
if n==p
   D(n,n+1)=(zeros); D(:,1)=x'; D(:,2)=y';j=3;while (j\leq n+2)for i=1:1:n-j+2D(i,j)=(D(i+1,j-1)-D(i,j-1))/(D(i+j-2,1)-D(i,1));end
        j=j+1;end
else 'počet složek y neodpovídá počtu složek x'
end
end
```
**Věta 1.5.** Nechť jsou dány body  $x_0, x_1, \ldots, x_n$  takové, že  $x_i \neq x_j$  pro  $i \neq j$  a nechť funkce f(x) je definovaná v těchto bodech. Pak poměrnou diferenci n-tého řádu funkce  $f(x)$ , tj.  $f[x_0, \ldots, x_n]$  lze vyjádřit jako lineární kombinaci funkčních hodnot funkce  $f(x)$  v bodech  $x_i$ ,  $i = 0, \ldots, n$ , tj.

$$
f[x_0,...,x_n] = \sum_{i=0}^n \frac{f(x_i)}{\prod_{j=0,j\neq i}^n (x_i - x_j)}.
$$

Pomocí této věty umíme vypočítat poslední poměrnou diferenci pro všechny zadané uzly pouze na základě znalosti uzlů a funkčních hodnot v uzlech:

```
function [F] = pomerna_n(x,y)%vstupem je vektor uzlů x a vektor y funknčních hodnot v uzlech
%výstupem je poměrná diference F v zadaných uzlech x0,...,xn
[m,n]=size(x);
[o,p]=size(y);
if n==p
    F=0;for i=1:p
        P=1;
        for j=1:n
            if j~=i
            P = P * (x(i) - x(j));end
        end
        F=F+y(i)/P;end
else 'počet složek y neodpovídá počtu složek x'
end
```
**Věta 1.6.** Nechť je dána ekvidistantní síť uzlů  $\{x_i | x_i = x_0 + ih, i \in \mathbb{Z}\}, h \in \mathbb{R}, h > 0$  a  $necht$ funkce $f(x)$ je definovaná v bodech této sítě. Pak platí

$$
f[x_i, x_{i+1} \dots, x_{i+k}] = \frac{\Delta^k f_i}{k! h^k}.
$$

## 2 Lineární diferenční rovnice s konstantními koeficienty

Uvažujme rovnici

$$
a_0 y_n + a_1 y_{n+1} + \ldots + a_k y_{n+k} = 0, \tag{1}
$$

 $a_0 a_k \neq 0, a_i \in \mathbb{R}, \forall i = 0, \ldots, k, \text{ kde } n \in M = \{n_0, n_1, \ldots\}, n_0 \in \mathbb{Z}.$ 

 $\textbf{Definite}\ \textbf{2.1.} \ \text{Rovnici}\ \sum_{j=0}^k\ a_jx^j=0\ \text{nazýváme\ characteristic}$ kou rovnicí příslušnou lineární diferenční rovnici (1). Polynomem  $\sum_{j=0}^k a_j x^j$  nazýváme **charakteristický poly**nom příslušný lineární diferenční rovnici (1).

K nalezení fundamentálního systému rovnice (1) nám pomohou následující věty.

**Věta 2.1.** Funkce  $\lambda_1^n$ , ...,  $\lambda_k^n$ ,  $\lambda_i \neq 0$ , i=1, ..., k,  $\lambda_i \neq \lambda_j$  pro i $\neq j$  jsou **lineárně nezávislé** na množině M,  $M = \{n_0, n_1, \ldots\}$ ,  $n_0 \in \mathbb{Z}$ ,  $n_i = n_0 + i$ .

**Věta 2.2.** Jestliže charakteristický polynom rovnice (1) má k různých reálných kořenů  $\lambda_1$ ,  $\ldots$ ,  $\lambda_k$ , pak funkce  $\lambda_1^n$ ,  $\ldots$ ,  $\lambda_k^n$  tvoří **fundamentální systém** rovnice (1) na množině M  $= \{n_0, n_1, \ldots\}.$ 

Obecné řešení rovnice (1) je tvaru

$$
y_n = C_1 \lambda_1^n + \ldots + C_k \lambda_k^n, C_i \in \mathbb{R}, i = 1, \ldots k.
$$

Věta 2.3. Nechť má charakteristická rovnice, příslušná k diferenční rovnici (1), dva komplexně sdružené kořeny  $\lambda_{1,2} = r(\cos\omega \pm i\sin\omega)$ . Pak funkce

$$
\varphi_1(n) = r^n \cos n\omega, \, \varphi_2(n) = r^n \sin n\omega
$$

jsou lineárně nezávislá partikulární řešení rovnice (1) a obecné řešení je tvaru

$$
y_n = r^n(C_1 \cos n\omega + C_2 \sin n\omega).
$$

Věta 2.4. Nechť charakteristická rovnice, příslušná k rovnici (1), má s násobný kořen  $\lambda_1$  $(\leq s \leq k)$ . Pak funkce

$$
\varphi_1(n) = \lambda_1^n
$$
  
\n
$$
\varphi_2(n) = n\lambda_1^n
$$
  
\n
$$
\varphi_3(n) = n^2\lambda_1^n
$$
  
\n:  
\n:  
\n
$$
\varphi_s(n) = n^{s-1}\lambda_1^n
$$

jsou lineárně nezávislá partikulární řešení rovnice (1). Obecné řešení rovnice (1) je potom tvaru

$$
y_n = C_1 \lambda_1^n + C_2 n \lambda_1^n + \ldots + C_s n^{s-1} \lambda_1^n, \, s = k.
$$

Poznámka 2.1. Pro nalezení partikulárního řešení nehomogenní lineární diferenční rovnice se speciální pravou stranou  $f(x)$  lze použít tzv. **metodu odhadu**. Přitom se využíva toho, že první až např. k-tá diference některých speciálních funkcí jsou funkce téhož typu.

**Příklad 2.1.** Rovnici  $\Delta^2 y_n - 3\Delta y_n = n$  převeďte na tvar neobsahující diference a vypočtěte její obecné řešení.

V prvním kroku převedeme rovnici na tvar neobsahující diference, pomocí definice přímé diference.

$$
\Delta y_{n+1} - \Delta y_n - 3\Delta y_n = n
$$
  

$$
y_{n+2} - y_{n+1} - (y_{n+1} - y_n) - 3(y_{n+1} - y_n) = n
$$
  

$$
y_{n+2} - y_{n+1} - y_{n+1} + y_n - 3y_{n+1} + 3y_n = n
$$
  

$$
y_{n+2} - 5y_{n+1} + 4y_n = n
$$

Z tohoto tvaru vypočteme obecné řešení rovnice. Nejprve vypočteme obecné řešení homogenní rovnice, tj.

$$
y_{n+2} - 5y_{n+1} + 4 y_n = 0.
$$

Nyní sestavíme charakteristický polynom  $\lambda^2$  –5 $\lambda$  +4 a řešíme charakteristickou rovnici

$$
\lambda^2 - 5\lambda + 4 = 0.
$$

Vyřešením této kvadratické rovnice dostaneme $\lambda_1=1$ a $\lambda_2=4.$  Obecné řešení homogenní rovnice píšeme ve tvaru

$$
y_n = C_1 + C_2 4^n, C_1, C_2 \in \mathbb{R}.
$$

Nyní budeme hledat partikulární řešení nehomogenní rovnice $\boldsymbol{z}_n$ a to ve tvaru polynomu prvního stupně, jehož obecný tvar je  $z_n = an + b$ . Tento obecný tvar dosadíme do upraveného tvaru zadané rovnice.

$$
z_{n+2} - 5z_{n+1} + 4z_n = n
$$
  

$$
a(n+2) + b - 5(a(n+1) + b) + 4(an+b) = n
$$
  

$$
-3a = n
$$

Při porovnání koeficientů u jednotlivých mocnin $n$  dostaneme  $0 = 1$ , tzn. musíme zvýšit stupeň polynomu a hledat partikulární řešení ve tvaru $z_n = a n^2 + b n + c$ .

$$
z_{n+2} - 5z_{n+1} + 4z_n = n
$$
  

$$
a(n+2)^2 + b(n+2) + c - 5(a(n+1)^2 + b(n+1) + c) + 4(an^2 + bn + c) = n
$$
  

$$
n^2(0) + n(-6a) - a - 3b = n
$$

Při porovnání koeficientů u jednotlivých mocnin n dostaneme  $a = -\frac{1}{6}$  $\frac{1}{6}$  a  $b = \frac{1}{18}$ . Jelikož koeficient c při výše uvedených úpravách rovnice vždy vypadne, můžeme si jej zvolit libovolně, volme proto  $c = 0$ . Partikulární řešení nehomogenní rovnice má tvar  $z_n = -\frac{1}{6}$  $\frac{1}{6}n^2 +$  $\frac{1}{18}n$ .

$$
u_n = y_n + z_n = C_1 + C_2 4^n - \frac{1}{6} n^2 + \frac{1}{18} n, C_1, C_2 \in \mathbb{R}.
$$

**Příklad 2.2.** Vypočtěte obecné řešení diferenční rovnice  $y_{n+2}-3y_{n+1}+2y_n=1$ . Nejprve vypočteme obecné řešení homogenní rovnice, tj.

$$
y_{n+2} - 3y_{n+1} + 2y_n = 0.
$$

Sestavíme charakteristický polynom  $\lambda^2$  –3 $\lambda$  +2 a řešíme charakteristickou rovnici

$$
\lambda^2 - 3\lambda + 2 = 0.
$$

Vyřešením této kvadratické rovnice dostaneme $\lambda_1=1$ a  $\lambda_2=2.$  Obecné řešení homogenní rovnice píšeme ve tvaru

$$
y_n = C_1 + C_2 2^n, C_1, C_2 \in \mathbb{R}.
$$

Nyní budeme hledat partikulární řešení nehomogenní rovnice $\boldsymbol{z}_n$ a to ve tvaru polynomu nultého stupně, jehož obecný tvar je  $z_n = a$ . Po dosazení do zadané diferenční rovnice dostaneme

$$
a - 3a + 2a = 1
$$

$$
0 = 1.
$$

Jelikož jsme dostali 0 = 1, musíme zvýšit stupeň polynomu a hledat partikulární řešení ve tvaru  $z_n = an + b$ . Tento obecný tvar opět dosadíme do zadané rovnice.

$$
z_{n+2} - 3z_{n+1} + 2z_n = 1
$$
  

$$
a(n+2) + b - 3(a(n+1) + b) + 2(an+b) = 1
$$

Při porovnání koeficientů u jednotlivých mocnin n dostaneme  $a = -1$  a  $b = 0$ . Partikulární řešení nehomogenní rovnice má tvar  $z_n = -n$ .

$$
u_n = y_n + z_n = C_1 + C_2 2^n - n, C_1, C_2 \in \mathbb{R}.
$$

**Příklad 2.3.** Vypočtěte obecné řešení diferenční rovnice  $y_{n+1} - 2y_n = -2^n$ . Nejprve vypočteme obecné řešení homogenní rovnice, tj.

$$
y_{n+1} - 2y_n = 0.
$$

Sestavíme charakteristický polynom  $\lambda - 2$  a řešíme charakteristickou rovnici

$$
\lambda - 2 = 0.
$$

Vyřešením této kvadratické rovnice dostaneme  $\lambda = 2$ . Obecné řešení homogenní rovnice píšeme ve tvaru

$$
y_n = C_1 2^n, C_1 \in \mathbb{R}.
$$

Nyní budeme hledat partikulární řešení nehomogenní rovnice $\boldsymbol{z}_n$ a to ve tvaru lineární kombinace polynomu nultého stupně a funkce  $2^n$ , jehož obecný tvar je  $z_n = a2^n$ . Po dosazení do zadané diferenční rovnice dostaneme

$$
a2^{n+1} - 2a2^n = -2^n
$$

$$
0 = -1.
$$

Jelikož jsme dostali 0 = −1, musíme zvýšit stupeň polynomu a hledat partikulární řešení ve tvaru  $z_n = (an + b)2^n$ . Tento obecný tvar opět dosadíme do zadané rovnice.

$$
(a(n + 1) + b)2^{n+1} - 2(an + b)2^n = -2^n
$$

Při porovnání koeficientů u funkce  $2^n$  dostaneme  $a = -\frac{1}{2}$  $\frac{1}{2}$ . Partikulární řešení nehomogenní rovnice má tvar  $z_n = -\frac{1}{2}$  $\frac{1}{2}n2^n$ .

$$
u_n = y_n + z_n = C_1 2^n - \frac{1}{2} n 2^n, C_1, C_2 \in \mathbb{R}.
$$

**Příklad 2.4.** Vypočtěte obecné řešení diferenční rovnice  $y_{n+2} + 4y_n = 0$ .

Nejprve sestavíme charakteristický polynom  $\lambda^2 + 4$  a řešíme charakteristickou rovnici  $\lambda^2$  $+ 4 = 0.$ 

Vyřešením této kvadratické rovnice dostaneme  $\lambda_1 = 2i$  a  $\lambda_2 = -2i$ . Obecné řešení homogenní rovnice píšeme ve tvaru

$$
y_n = 2^n(C_1 \cos{\frac{\pi}{2}} + C_2 \sin{\frac{\pi}{2}}), C_1, C_2 \in \mathbb{R}.
$$

**Příklad 2.5.** Vypočtěte obecné řešení diferenční rovnice  $y_{n+2} + y_n = n \cos \frac{n\pi}{4} + 2 \sin \frac{n\pi}{4}$ . Nejprve vypočteme obecné řešení homogenní rovnice, tj.

$$
y_{n+2} + y_n = 0.
$$

Sestavíme charakteristický polynom  $\lambda^2 + 1$  a řešíme charakteristickou rovnici

$$
\lambda^2+1=0.
$$

Vyřešením této kvadratické rovnice dostaneme $\lambda_1=+i$ a $\lambda_2=-i.$  Obecné řešení homogenní rovnice píšeme ve tvaru

$$
y_n = C_1 \cos \frac{n\pi}{2} + C_2 \sin \frac{n\pi}{2}, C_1, C_2 \in \mathbb{R}.
$$

Nyní budeme hledat partikulární řešení nehomogenní rovnice  $z_n$  a to ve tvaru lineární kombinace polynomu prvního stupně s funkcemi  $\cos\frac{n\pi}{4},$ resp. sin $\frac{n\pi}{4},$ jehož obecný tvar je  $z_n = (an + b) \cos \frac{n\pi}{4} + (cn + d) \sin \frac{n\pi}{4}$ , kde  $a, b, c, d \in \mathbb{R}$ . Po dosazení do zadané diferenční rovnice dostaneme

$$
(a(n+2)+b)\cos\frac{(n+2)\pi}{4} + (c(n+2)+d)\sin\frac{(n+2)\pi}{4} + (an+b)\cos\frac{m\pi}{4} + (cn+d)\sin\frac{n\pi}{4} = n\cos\frac{(n+2)\pi}{4} + 2\sin\frac{(n+2)\pi}{4}.
$$

Pro zjednodušení rovnice je nutno užít goniometrických vzorců

$$
\sin(\alpha + \beta) = \sin \alpha \cos \beta + \cos \alpha \sin \beta
$$

$$
\cos(\alpha + \beta) = \cos \alpha \cos \beta + \sin \alpha \sin \beta.
$$

Těmito úpravami nám některé členy z rovnice vypadnou. Při porovnání koeficientů funkcí  $\sin\frac{n\pi}{4}$ ,  $n\sin\frac{n\pi}{4}$ ,  $\cos\frac{n\Pi}{4}$  a  $n\cos\frac{n\pi}{4}$  dostaneme soustavu čtyř lineárních rovnic o čtyřech neznámých

$$
c + a = 1
$$

$$
-(2a + b) + d = 2
$$

$$
2c + d + b = 0
$$

$$
-a + c = 0.
$$

Vyřešením této soustavy dostaneme  $a = \frac{1}{2}$  $\frac{1}{2}$ ,  $b = -2$ ,  $c = \frac{1}{2}$  $\frac{1}{2}$  a  $d=1$ . Partikulární řešení nehomogenní rovnice má tvar  $z_n = (\frac{1}{2}n - 2)\cos\frac{n\pi}{4} + (\frac{1}{2}n + 1)\sin\frac{n\pi}{4}$ .

$$
u_n = y_n + z_n = C_1 \cos \frac{n\pi}{2} + C_2 \sin \frac{n\pi}{2} + (\frac{1}{2}n - 2) \cos \frac{n\pi}{4} + (\frac{1}{2}n + 1) \sin \frac{n\pi}{4}, C_1, C_2 \in \mathbb{R}.
$$